<span id="page-0-0"></span>团体体标准

## 准

T/CIE XXX-2023

# 民航常旅客信息查询及里程兑换 接口数据规范

Specification for frequent flyer information inquiry and mileage

exchange of civil aviation

(征求意见稿)

2023-XX-XX 发布 2023-XX-XX 实施

## 中国电子学会 发 布

I

目次

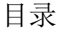

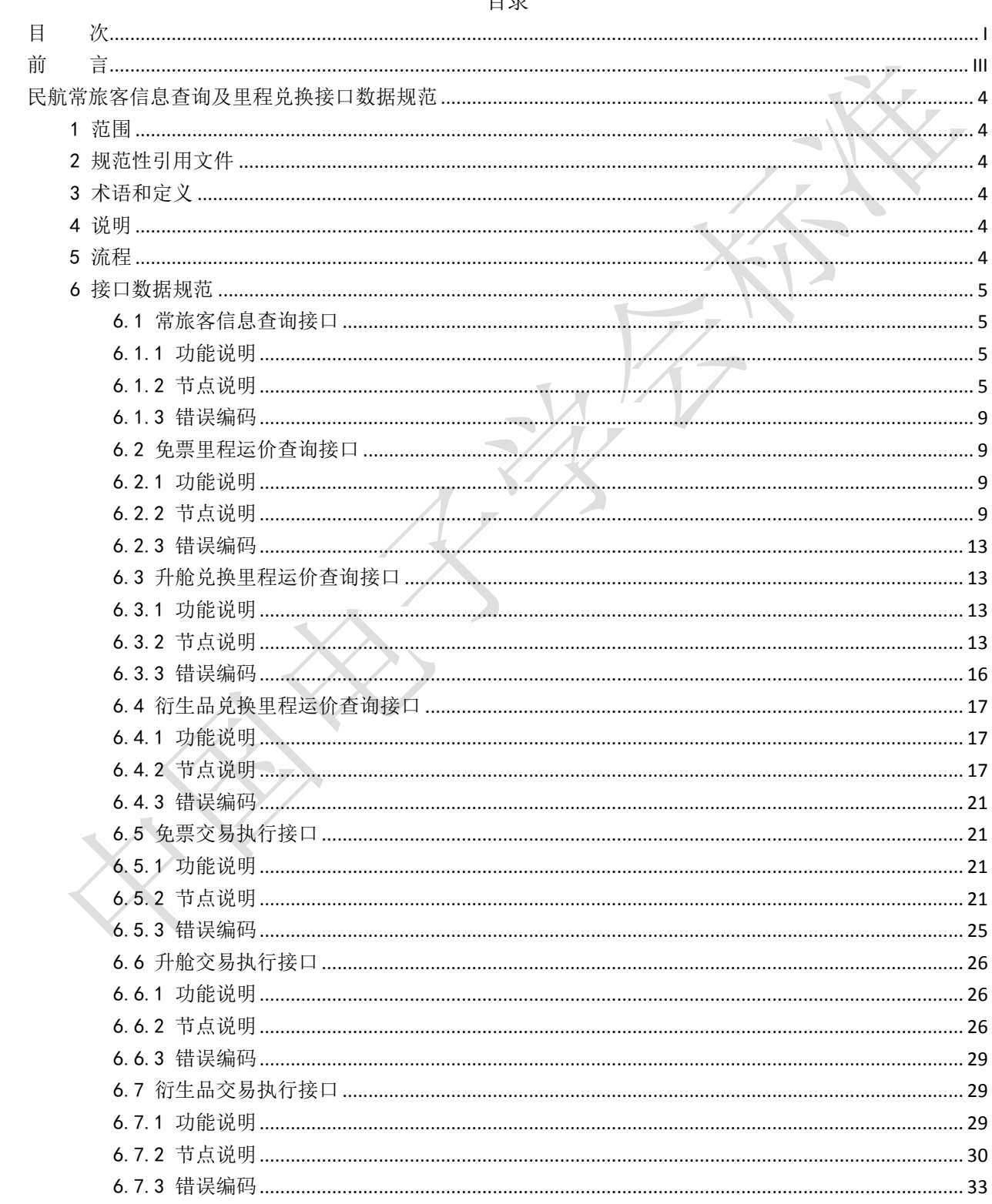

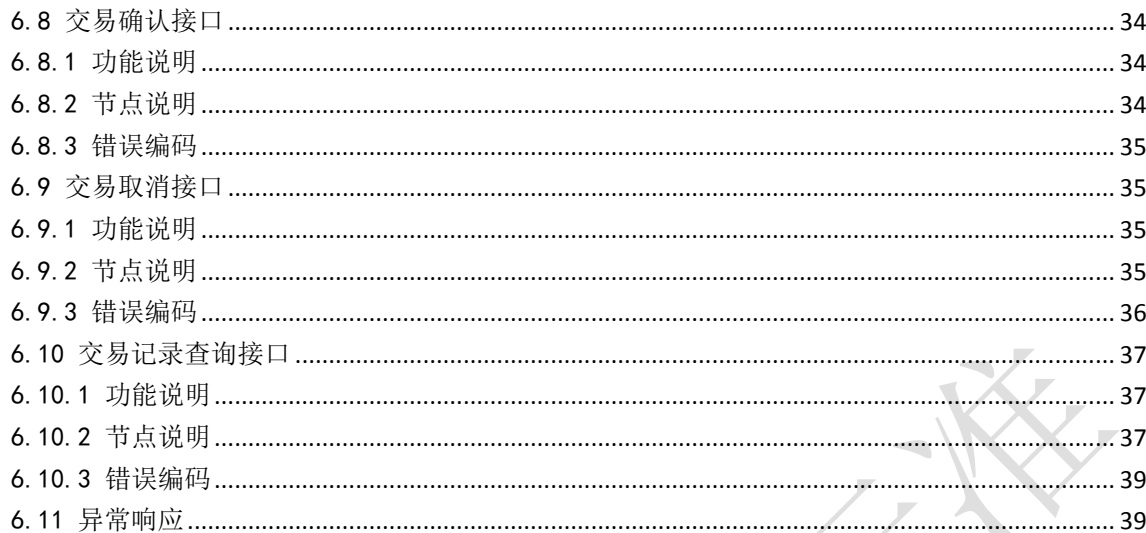

前 言

<span id="page-3-0"></span>本文件按照GB/T1.1-2020《标准化工作导则 第1部分:标准化文件的结构和起草规则》的规定起草。 本文件的某些内容可能涉及专利。本文件的发布机构不承担识别专利的责任。

本文件由中国电子学会提出并归口。

本文件起草单位:中国民航信息网络股份有限公司、中国民航大学、中国民航管理干部学院、中国 东方航空股份有限公司、中国南方航空股份有限公司、海南航空控股股份有限公司、北京杰讯管理咨询 有限公司、北京皇冠艺苑国际旅行社有限公司。

本文件起草人员:周中雨、赵荣霞、冉松。

## <span id="page-4-0"></span>民航常旅客信息查询及里程兑换接口数据规范

#### <span id="page-4-1"></span>1 范围

本文件规定了国内航空公司建设常旅客系统时,对外部关联信息系统提供常旅客信息查 询以及进行常旅客里程兑换时需要采用的数据规范。

本标准适用于国内航空公司各销售渠道(如B2B系统、B2C系统、呼叫中心、代理人销售 前端等)为常旅客提供里程信息查询和里程兑换功能,也适用于航空合作伙伴及其他行业公 司为常旅客提供里程信息查询和里程兑换功能。

#### <span id="page-4-2"></span>2 规范性引用文件

本文件没有规范性引用文件。

#### <span id="page-4-3"></span>3 术语和定义

本文件没有需要界定的术语和定义。

#### <span id="page-4-4"></span>4 说明

本文件正文部分给出了常旅客信息查询接口、免票里程运价查询接口、升舱兑换里程运 价查询接口、衍生品兑换里程运价查询接口、免票交易执行接口、里程升舱交易执行接口、 衍生品交易执行接口、交易确认接口、交易取消接口、交易记录查询接口的数据元素及其结 构化描述、接口示例。

#### <span id="page-4-5"></span>5 流程

民航常旅客信息查询及里程兑换交易流程见图1。

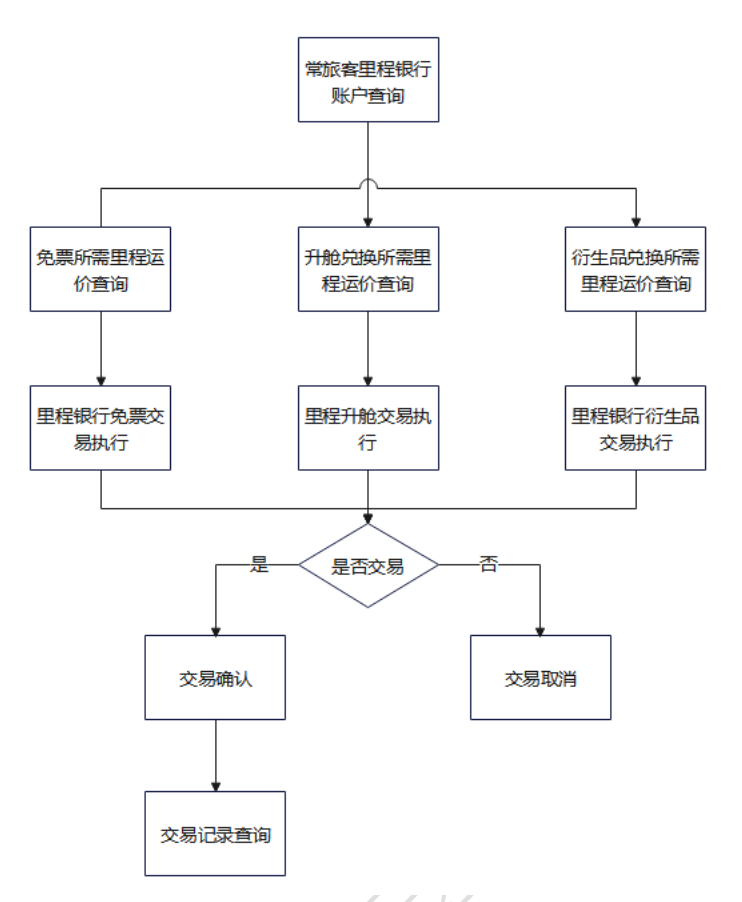

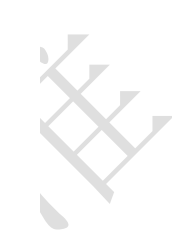

图 1 民航常旅客信息查询及里程兑换交易流程图

## <span id="page-5-0"></span>6 接口数据规范

## <span id="page-5-1"></span>6.1 常旅客信息查询接口

<span id="page-5-2"></span>6.1.1 功能说明

该接口实现常旅客里程银行账户查询功能。

<span id="page-5-3"></span>6.1.2 节点说明

请求

<QUERY\_FFP\_CARDINFO\_RQ>

<VERSION>1.0</VERSION>

<SYSTEM\_TAG>DCS</SYSTEM\_TAG>

<AIRLINE>CA</AIRLINE>

<FNX>FAM</FNX>

<CARDNO>CA0187\*\*\*\*9999</CARDNO>

<FIELDS\_FILTER></FIELDS\_FILTER>

</QUERY\_FFP\_CARDINFO\_RQ>

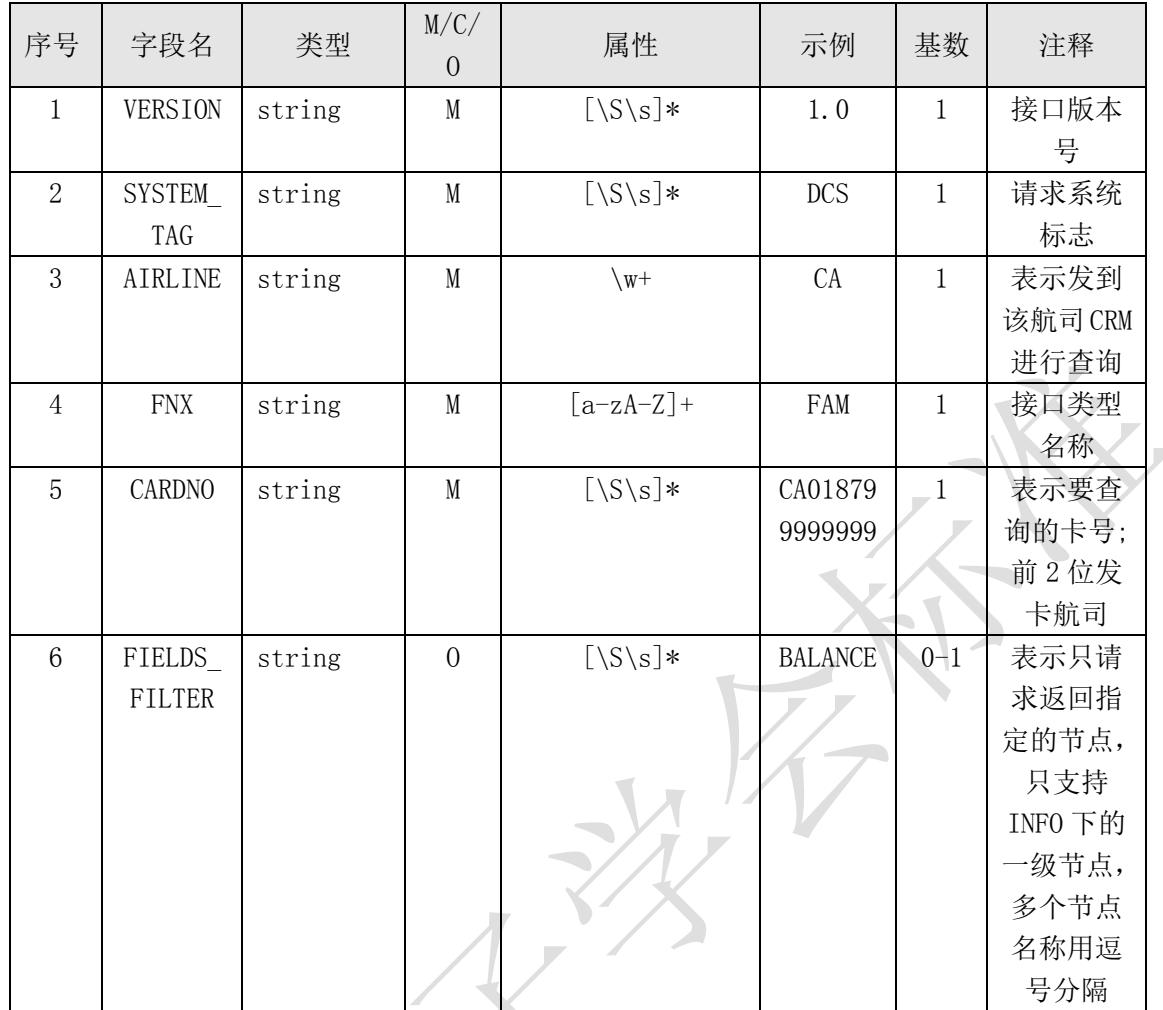

<QUERY\_FFP\_CARDINFO\_RS>

```
<\!\!RESULT\!\!>\!\!<\!\!SUCCES\!\!>>\!\!/<\!\!SUCCES\!\!>>\!\!/<\!\!RESULT\!\!>
```
<QUERY>

 $\langle$ INFO $\rangle$ 

<CARDNO>0187\*\*\*\*9999</CARDNO>

 $<$ NAME>FENG/ER $<$ /NAME>

<CNAME>冯而</CNAME>

 $\langle \text{CTCNLIST} \rangle$ 

<CTCN><CT>PP</CT><CN>PP36899</CN></CTCN>

 $\langle\text{CTCN}\rangle\langle\text{CT}>0\text{T}\langle\text{/CT}\rangle\langle\text{CN}\rangle\text{JG3886}\langle\text{/CN}\rangle\langle\text{/CTCN}\rangle$ 

 $\langle$ /CTCNLIST $\rangle$ 

<PINSTATUS>Y</PINSTATUS>

<BALANCE>30\*\*\*07</BALANCE>

<AVAILABLE>30\*\*\*07</AVAILABLE>

<MEMSTATUS>Y</MEMSTATUS>

<CLASS>V</CLASS>

<ALCLASS>\*G</ALCLASS>

<BENEFICIARYLIST>

<BENEFICIARY><NAME>LI/YI</NAME><STATUS>Y</STATUS></BENEFICIARY>

<BENEFICIARY><NAME>ZHANG/SAN</NAME><STATUS>Y</STATUS></BENEFICIARY>

<BENEFICIARY><NAME>LI/SI</NAME><STATUS>Y</STATUS></BENEFICIARY>

<BENEFICIARY><NAME>EE/EE</NAME><STATUS>Y</STATUS></BENEFICIARY>

<BENEFICIARY><NAME>YU/ER</NAME><STATUS>Y</STATUS></BENEFICIARY>

<BENEFICIARY><NAME>A/A</NAME><STATUS>Y</STATUS></BENEFICIARY>

<BENEFICIARY><NAME>ZHANG/ZAHGN</NAME><STATUS>Y</STATUS></BENEFICIARY>

 $\langle$ /BENEFICIARYLIST>

</FREETEXT>

</FREETEXT>

 $\langle$ /INFO>

</QUERY>

</QUERY\_FFP\_CARDINFO\_RS>

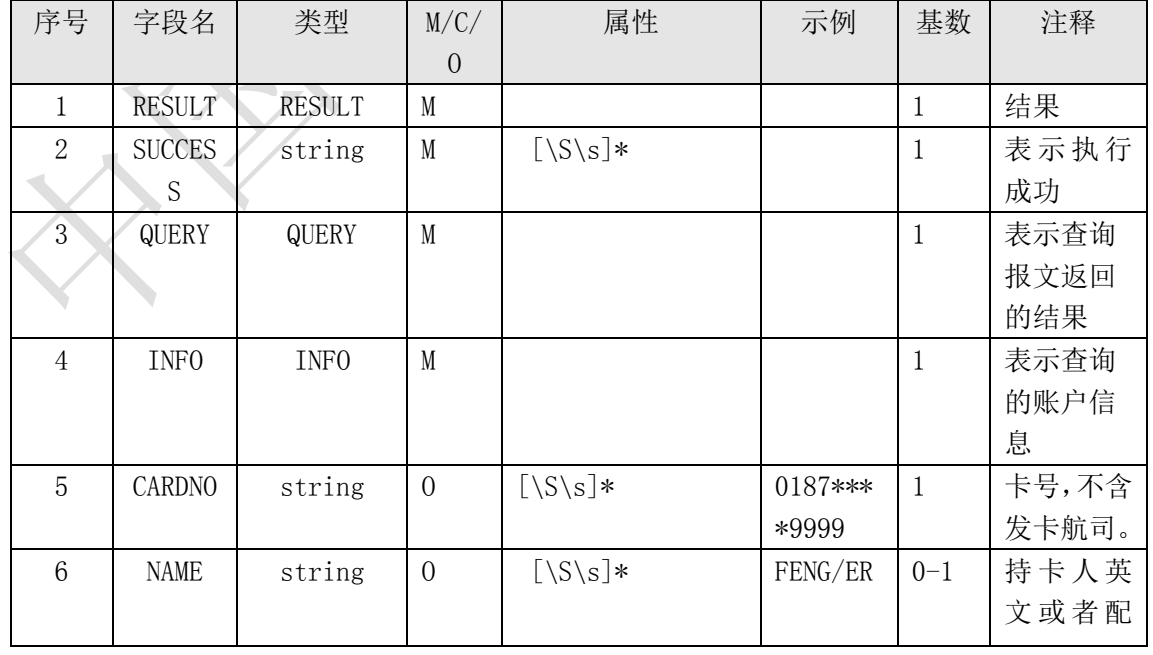

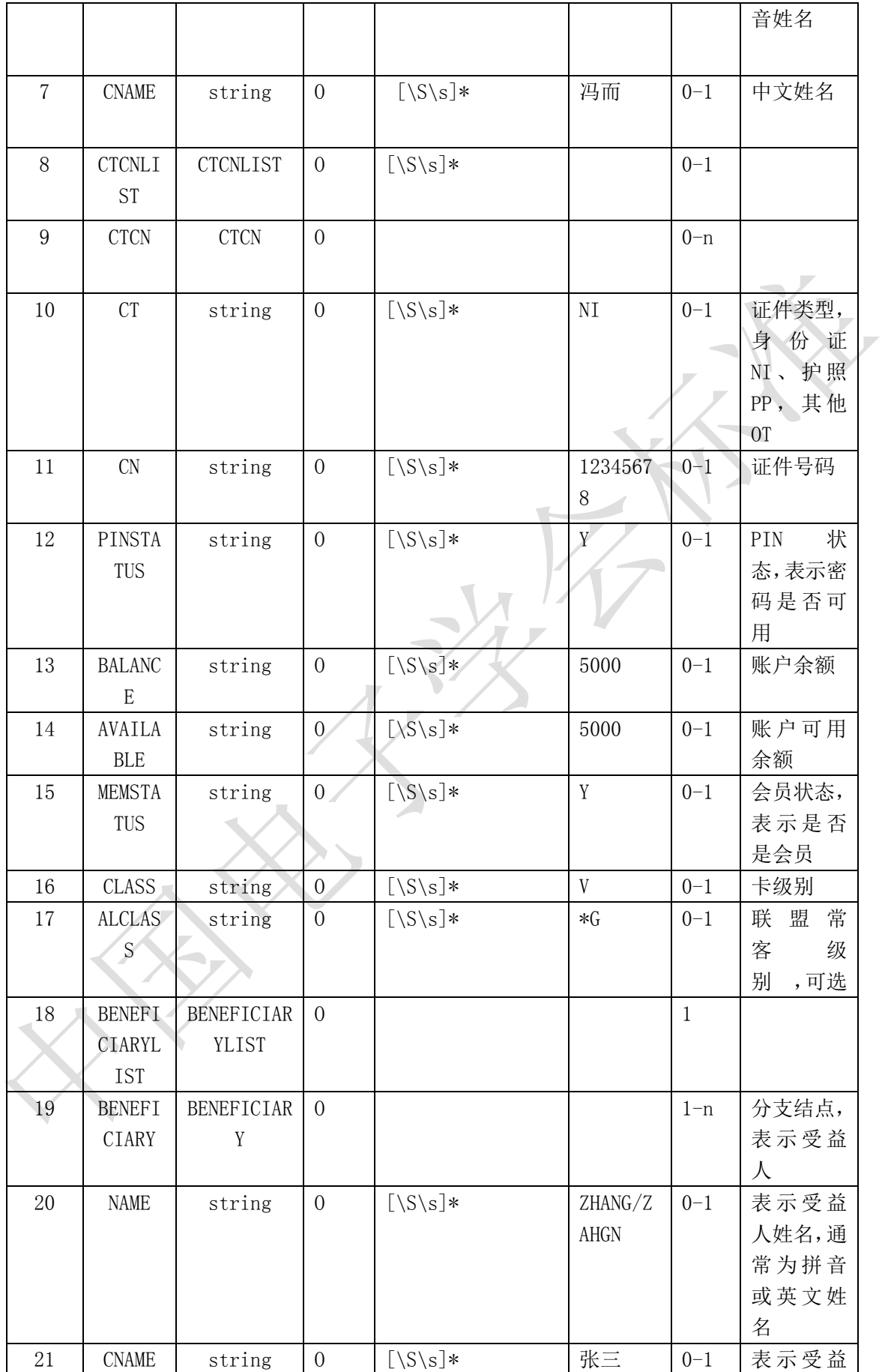

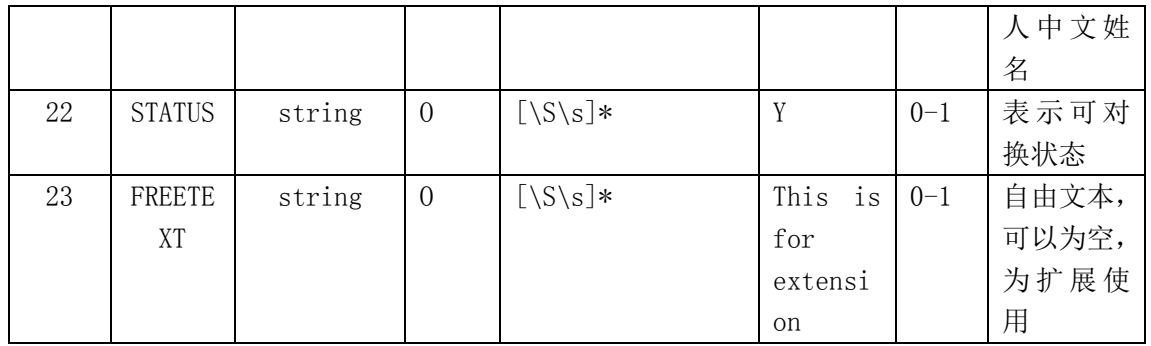

## <span id="page-9-0"></span>6.1.3 错误编码

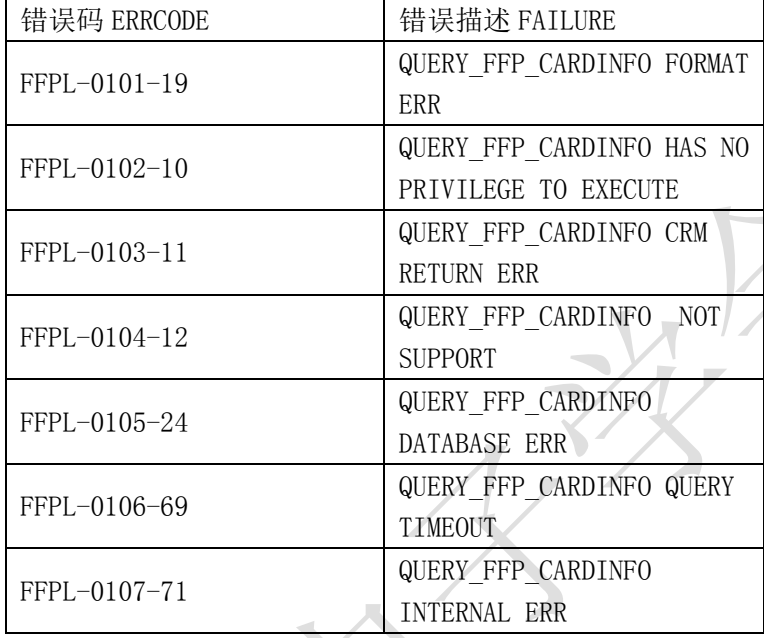

## <span id="page-9-1"></span>6.2 免票里程运价查询接口

<span id="page-9-2"></span>6.2.1 功能说明

该接口实现免票所需里程运价查询功能。

<span id="page-9-3"></span>6.2.2 节点说明

请求

<QUERY\_FFP\_REDEEM\_PRICE\_RQ>

<VERSION>1.0</VERSION>

<SYSTEM\_TAG>DCS</SYSTEM\_TAG>

 $\verb|AIRLINE|CE| \verb|AA| / \verb|AIRLINE| \verb|NE| \verb|>$ 

<FNX>FQF</FNX>

 $<$ SEGS $>$ 

 $\langle$ SEG>

<ORIDES>PEKCAN</ORIDES>

 $\langle$ AL1>CA $\langle$ /AL1>

 $\langle$ AL2>CA $\langle$ /AL2>

 $\times$  FL>1351<br> $\times$  /FL>

 $\langle\mathrm{DATE}\rangle20201010\mathrm{K/DATE}\rangle$ 

<TIME>0800</TIME>

<CLASS>X</CLASS>

 $\langle$ /SEG>

 $\langle$ /SEGS>

</QUERY\_FFP\_REDEEM\_PRICE\_RQ>

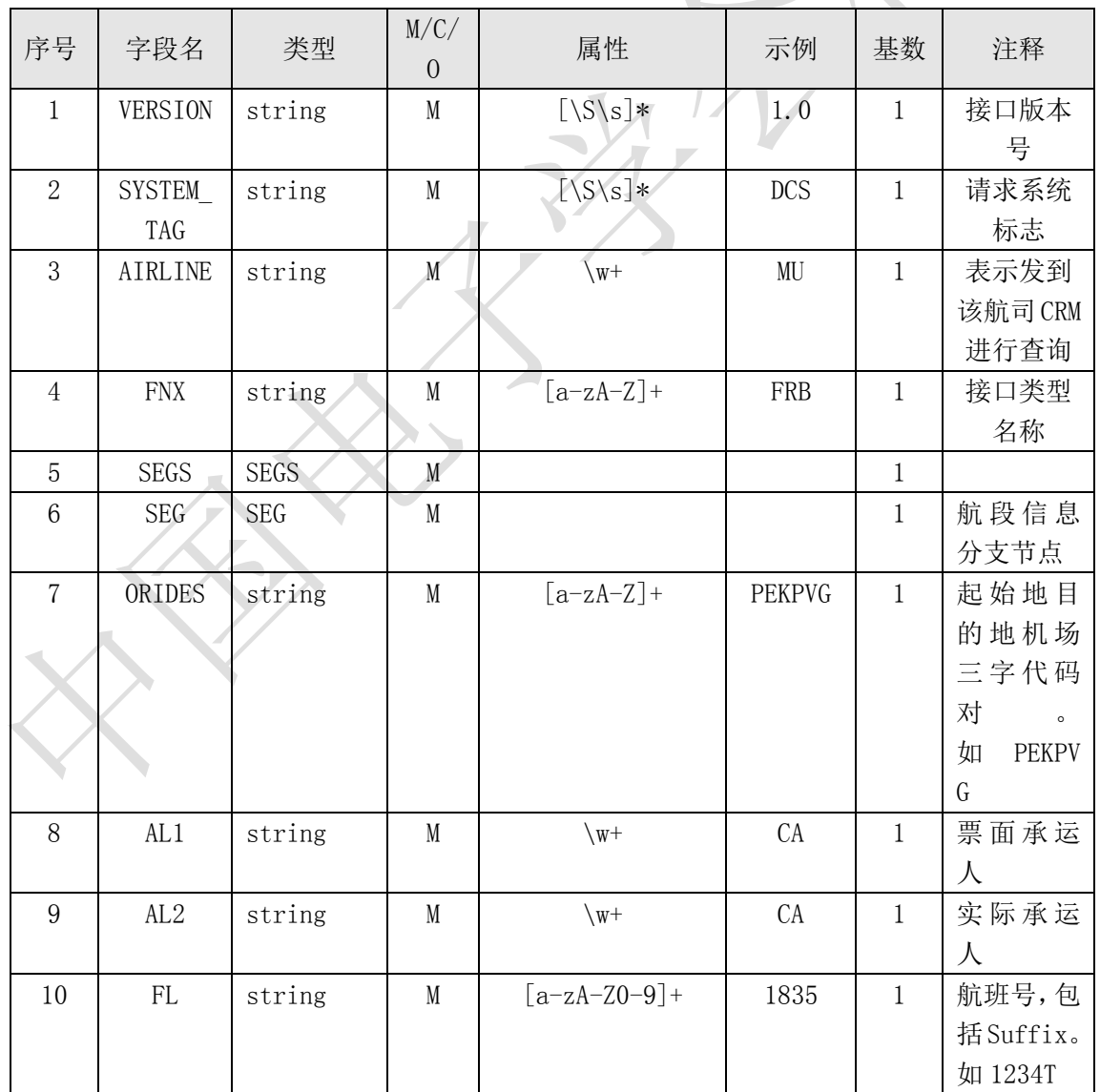

11

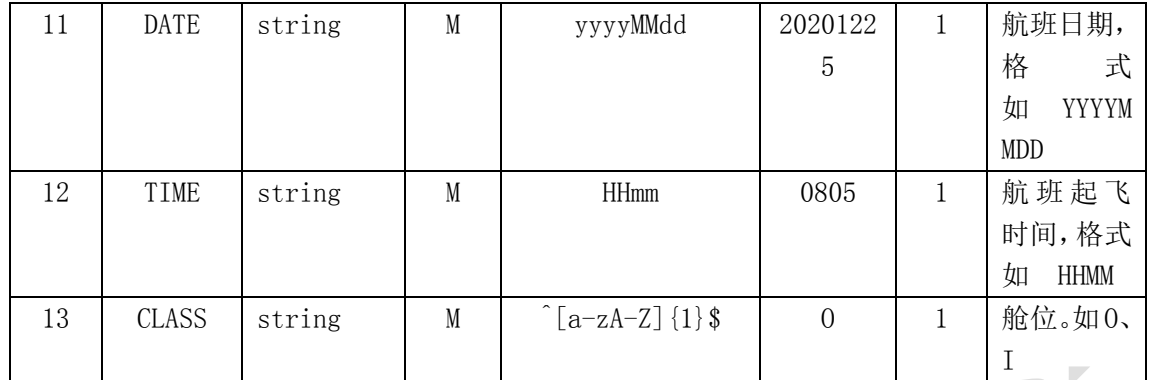

<QUERY\_FFP\_REDEEM\_PRICE\_RS>

<RESULT><SUCCESS></SUCCESS></RESULT>

<QUERY>

<PRICELIST>

<PRICE>

<QID>1</QID><AL>CA</AL><CODE>NORMAL</CODE><SG>1</SG>

<TP>OW</TP><SPEND><TYPE>MI</TYPE><NO>12000</NO><BACK>12000</BACK></SPEND><SD>20

080101</SD><ED>20121231</ED><CH>Y</CH>

<NOTE>MILEAGE AWARD TICKET</NOTE>

</PRICE>

 $\langle$ /PRICELIST>

 $\langle$  /QUERY>

</QUERY\_FFP\_REDEEM\_PRICE\_RS>

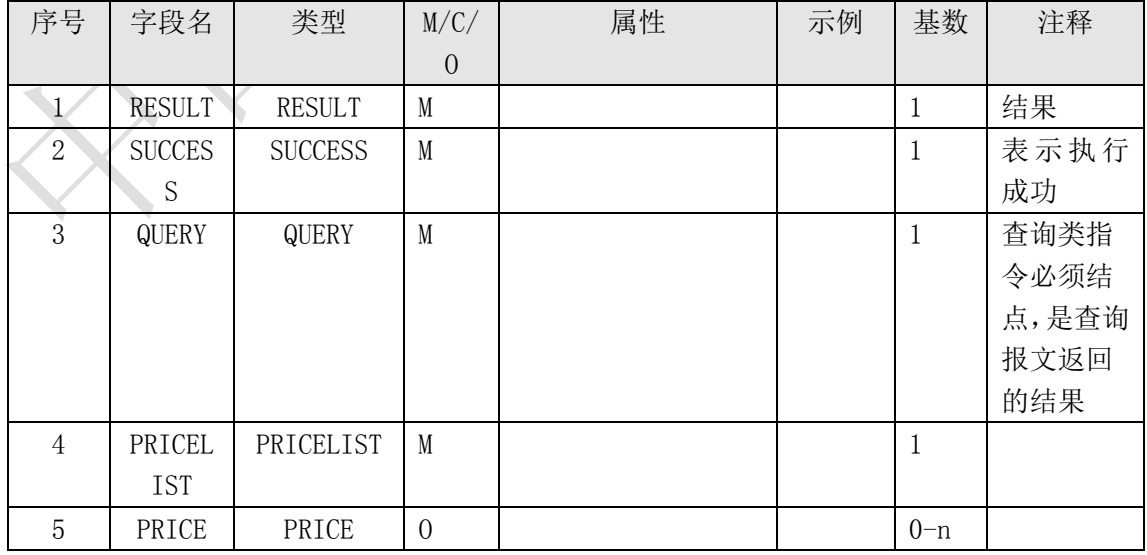

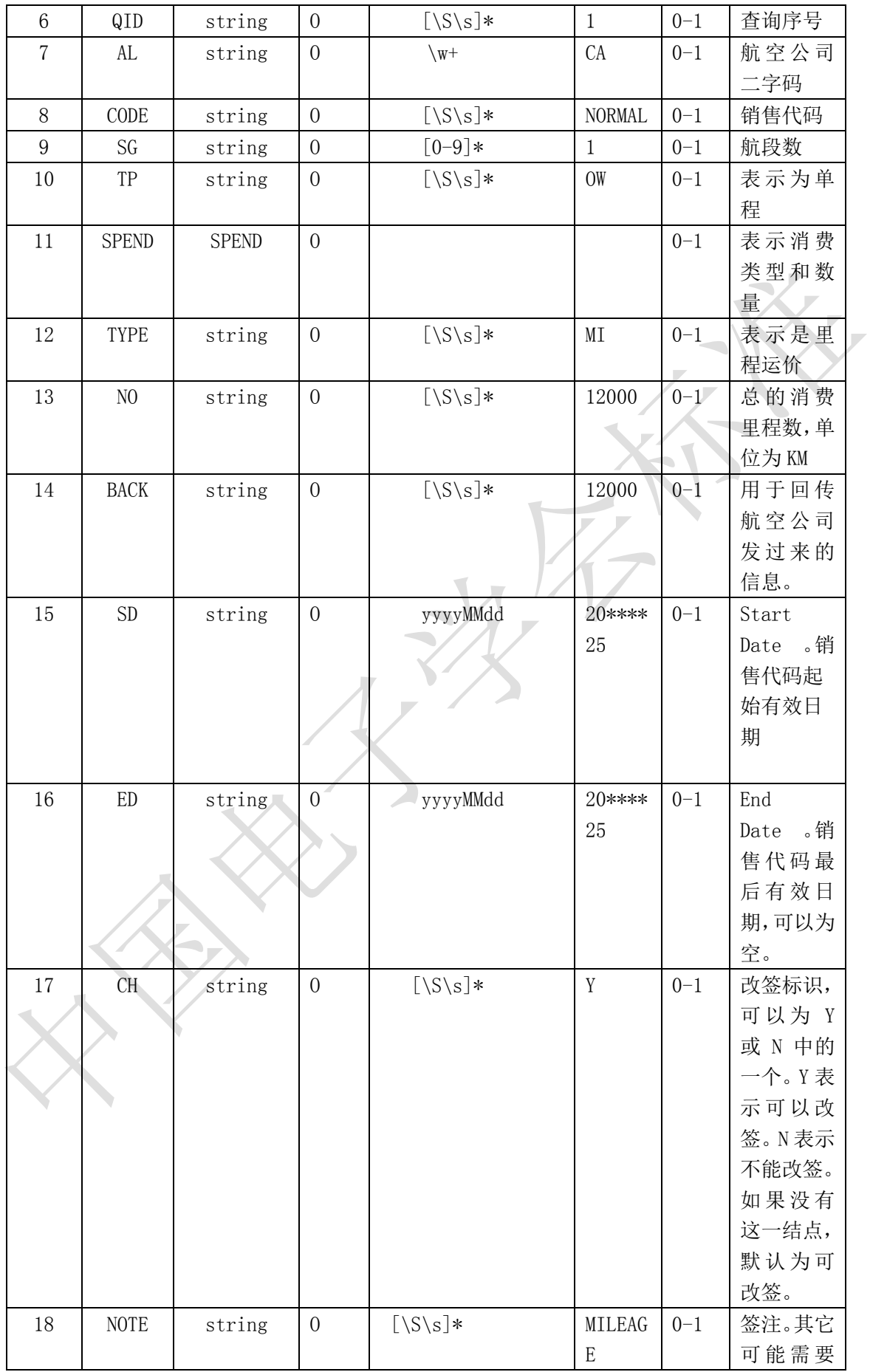

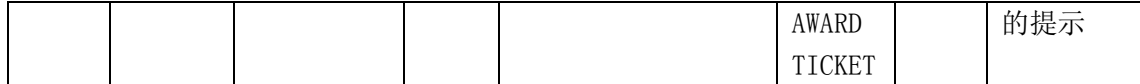

#### <span id="page-13-0"></span>6.2.3 错误编码

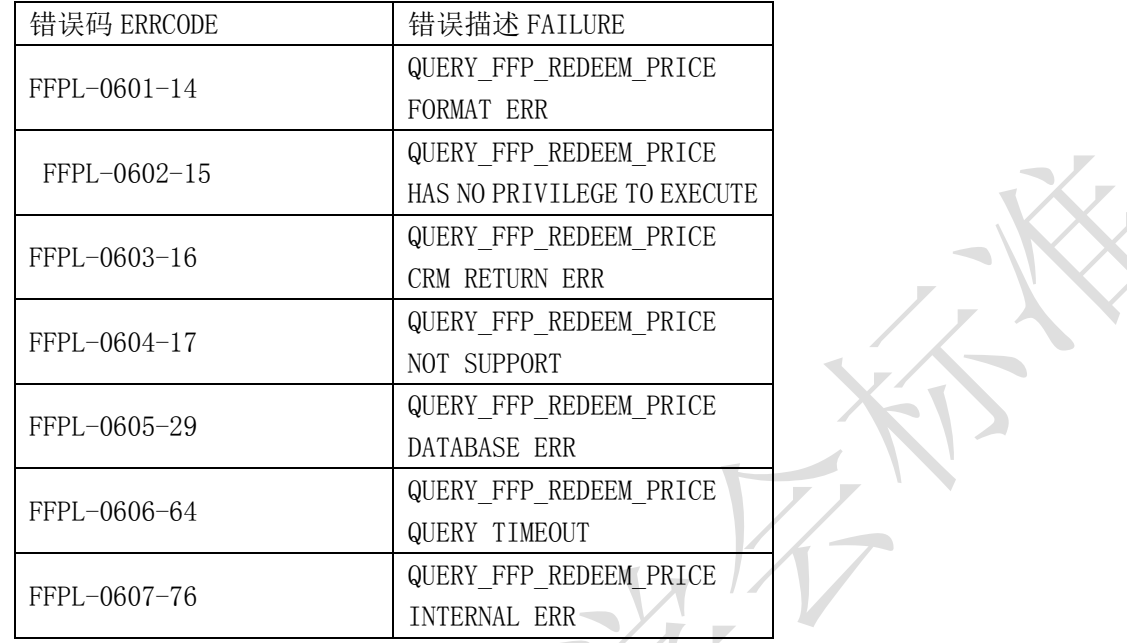

## <span id="page-13-1"></span>6.3 升舱兑换里程运价查询接口

## <span id="page-13-2"></span>6.3.1 功能说明

该接口实现升舱兑换所需里程运价查询功能。

## <span id="page-13-3"></span>6.3.2 节点说明

请求

<QUERY\_FFP\_UPCLASS\_PRICE\_RQ>

<VERSION>1.0</VERSION>

<SYSTEM\_TAG>DCS</SYSTEM\_TAG>

<AIRLINE>CA</AIRLINE>

<FNX>FQU</FNX>

 $<$ SEGS $>$ 

 $\langle$ SEG>

<ORIDES>PEKPVG</ORIDES>

 $\langle$ AL1 $\rangle$ CA $\langle$ /AL1 $\rangle$ 

 $\langle$ AL2>CA $\langle$ /AL2>

 $\times$  FL>1835<br> $\times$  /FL>

<DATE>20\*\*\*\*25</DATE>

 $\langle TIME \rangle 0805 \langle /TIME \rangle$ 

<CLASS>O</CLASS>

 $\langle \text{OCLASS}\rangle \text{Y}\langle \text{/OCLASS}\rangle$ 

 $\langle$ /SEG>

 $\langle$ /SEGS>

</QUERY\_FFP\_UPCLASS\_PRICE\_RQ>

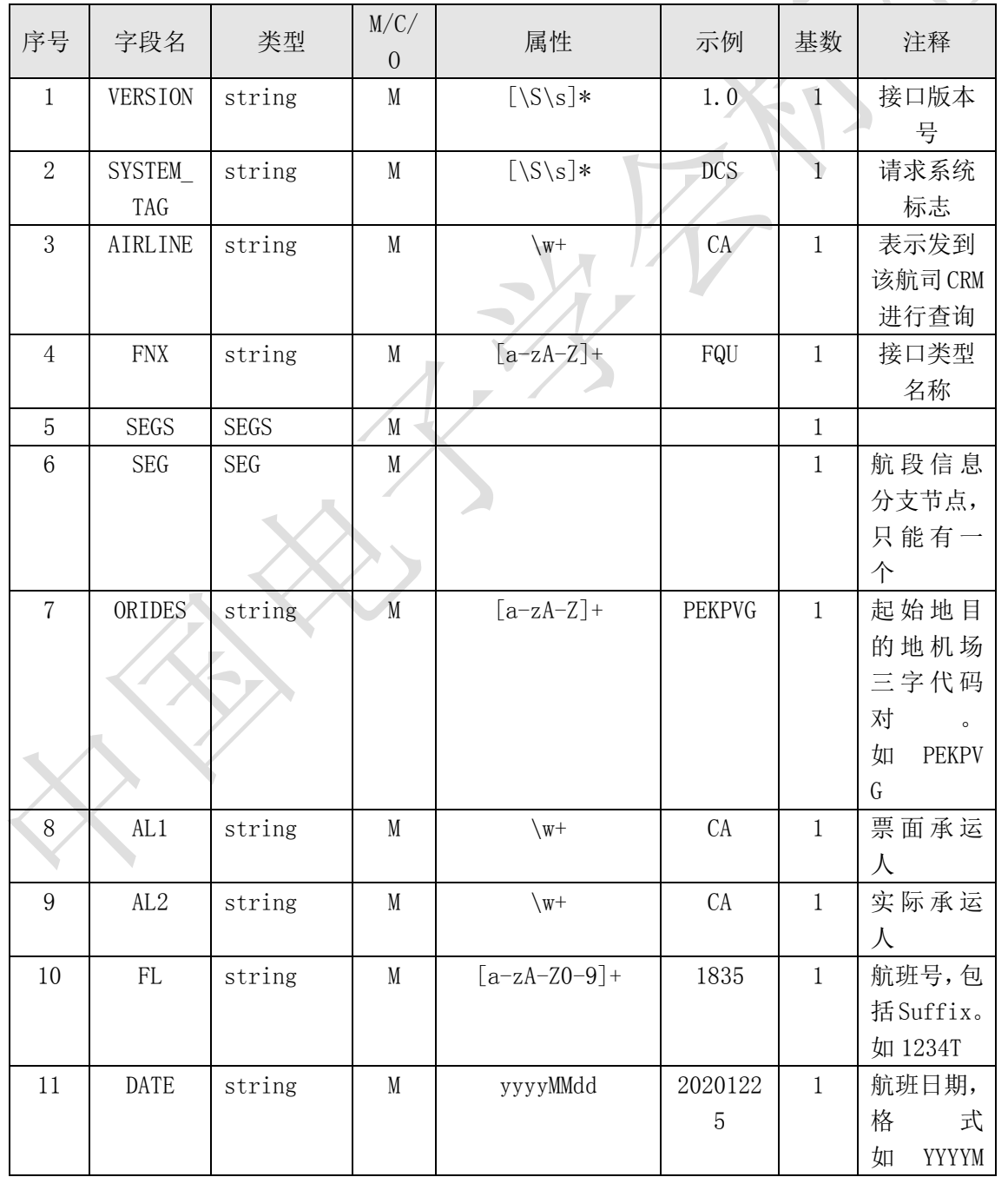

 $-K$ 

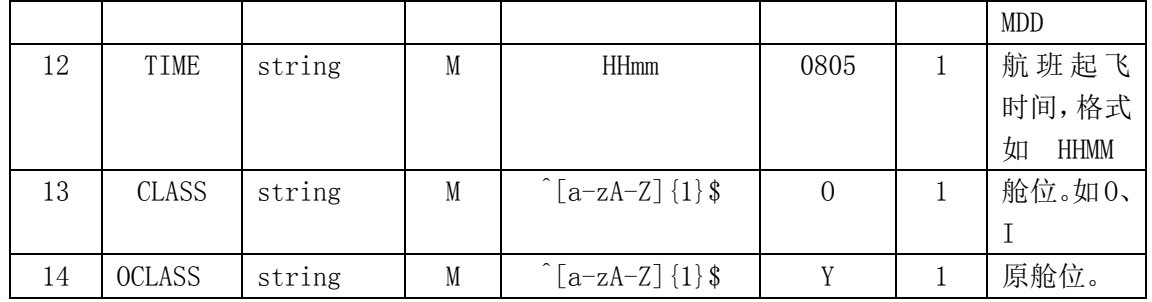

<QUERY\_FFP\_UPCLASS\_PRICE\_RS>

<RESULT><SUCCESS></SUCCESS></RESULT>

<QUERY>

<PRICELIST>

 $\langle$ PRICE $\rangle$ 

<QID>1</QID><AL>CA</AL><CODE>NORMAL</CODE><SG>1</SG><TP>UP</TP><SPEND><TYPE>MI< /TYPE><NO>12000</NO><BACK>12000</BACK></SPEND><SD>20\*\*\*\*25</SD><ED>20\*\*\*\*25</ED ><CH></CH><NOTE>MILEAGE AWARD TICKET</NOTE>

 $\langle$ /PRICE>

</PRICELIST>

</QUERY\_FFP\_UPCLASS\_PRICE\_RS>

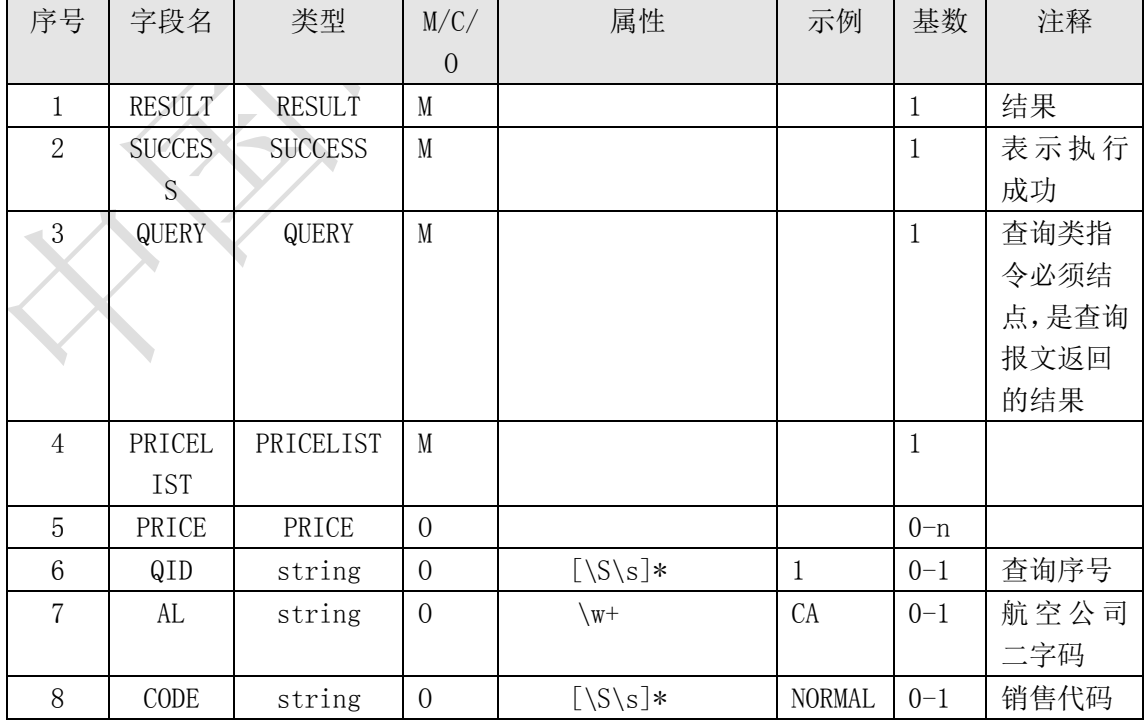

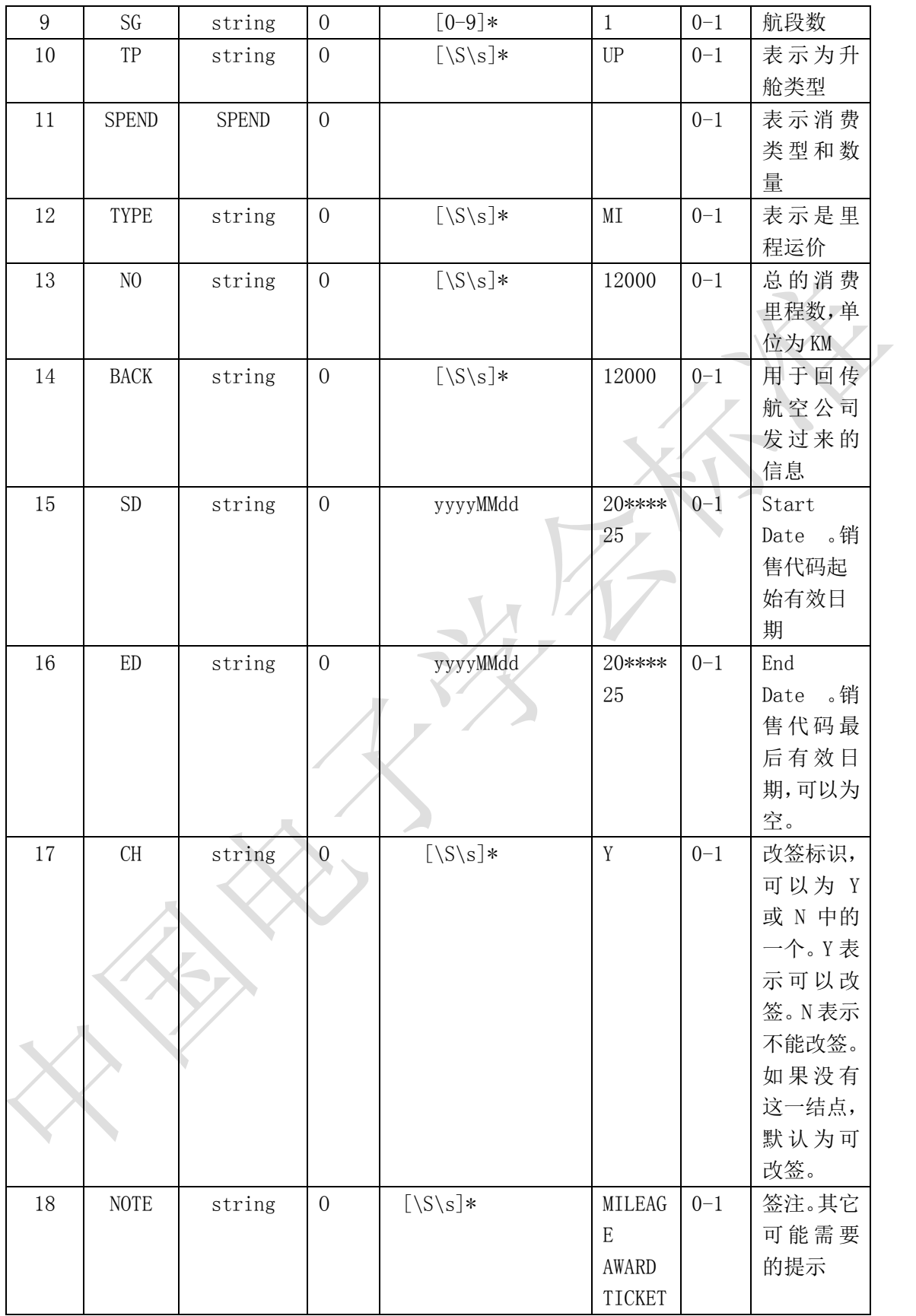

## <span id="page-16-0"></span>6.3.3 错误编码

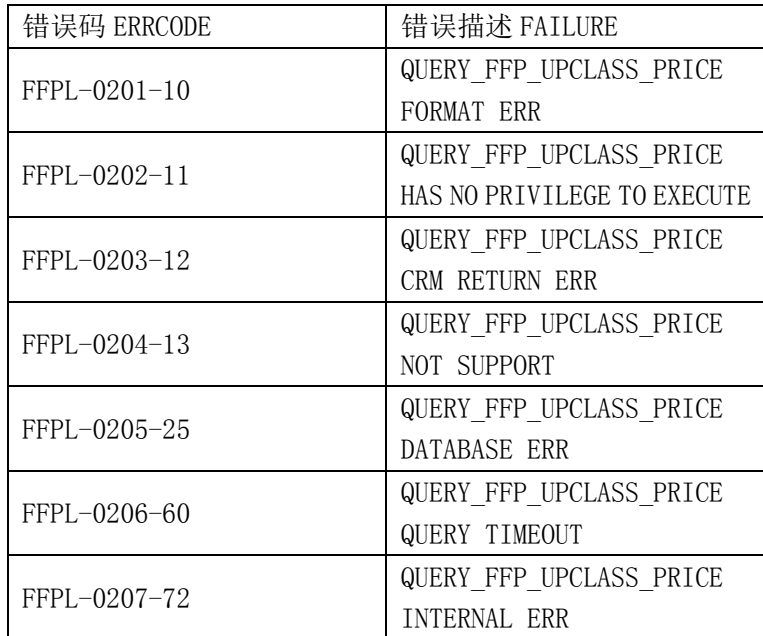

## <span id="page-17-0"></span>6.4 衍生品兑换里程运价查询接口

#### <span id="page-17-1"></span>6.4.1 功能说明

该接口实现衍生品兑换所需里程运价查询功能。

- <span id="page-17-2"></span>6.4.2 节点说明
	- 请求

<QUERY\_FFP\_DERIVATIVES\_PRICE\_RQ>

<VERSION>1.0</VERSION>

<SYSTEM\_TAG>DCS</SYSTEM\_TAG>

<AIRLINE>CA</AIRLINE>

<FNX>FQY</FNX>

<CARDNO>CA018782999999</CARDNO>

<TP>CH</TP>

<OPTION>PEKSHA</OPTION>

 $<$ SEGS $>$ 

 $<$ SEG>

<ORIDES>PEKSHA</ORIDES>

 $\langle$ AL1 $\rangle$ CA $\langle$ /AL1 $\rangle$ 

 $\langle$ AL2>CA $\langle$ /AL2>

 $\langle\text{CLASS}\rangle$ X $\langle\langle\text{CLASS}\rangle$ 

## $\texttt{<}/\texttt{SEG}\texttt{>}$

 $\langle$ /SEGS $\rangle$ 

## </QUERY\_FFP\_DERIVATIVES\_PRICE\_RQ>

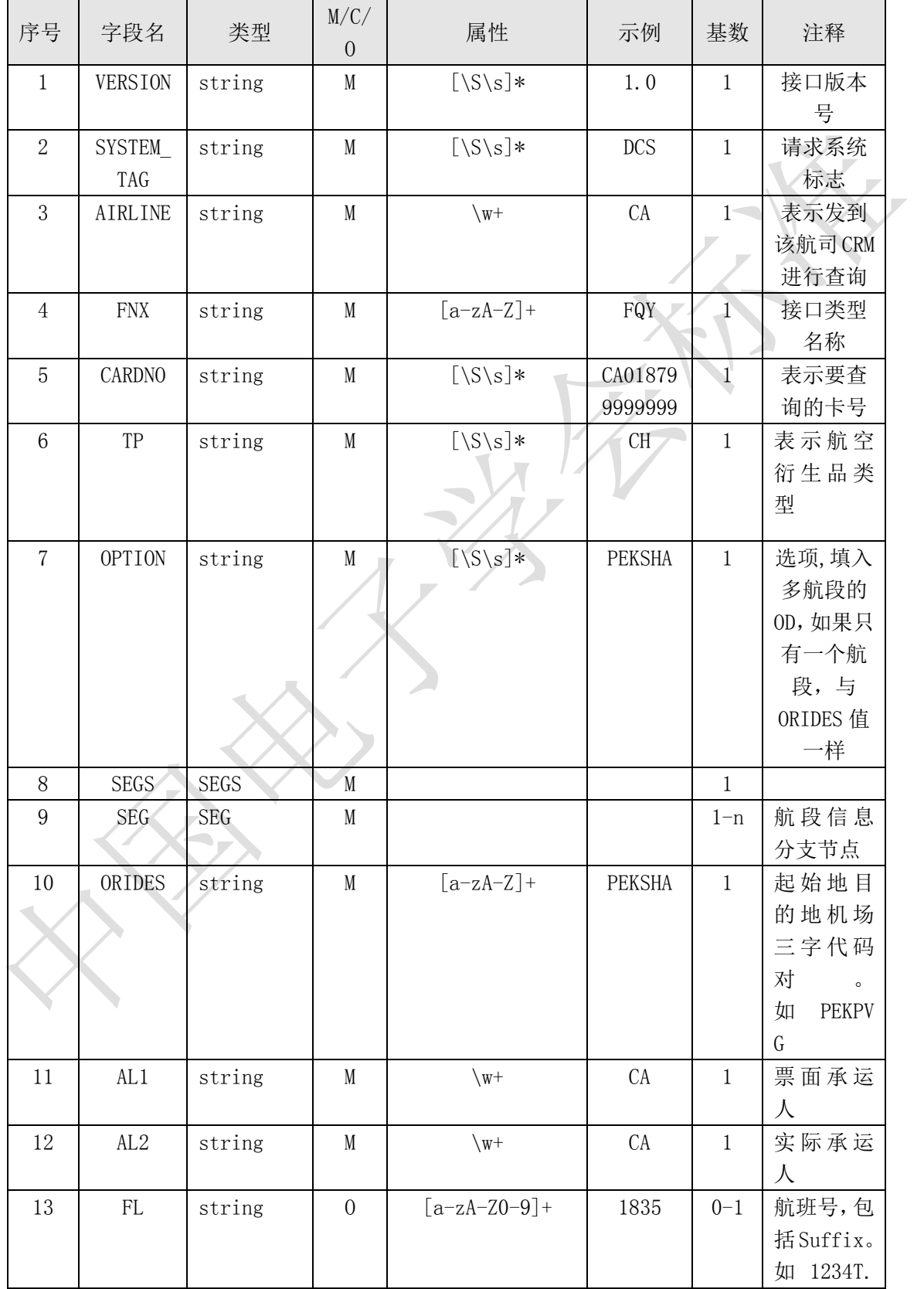

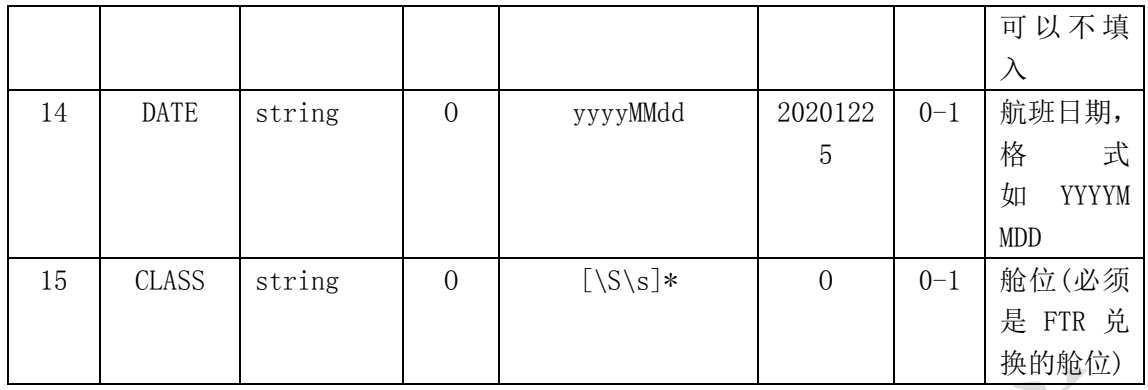

<QUERY\_FFP\_DERIVATIVES\_PRICE\_RS>

<RESULT><SUCCESS></SUCCESS></RESULT>

<QUERY>

<PRICELIST>

<PRICE>

<QID>1</QID><AL>CA</AL><SG>1</SG><TP>CH</TP><SPEND><TYPE>MI</TYPE><NO>2800</NO>

<REMAIN>0</REMAIN></SPEND><SD>20201223</SD><ED>20201223</ED><USER></USER><IDFLA

G>D</IDFLAG>

 $\langle$ /PRICE>

</PRICELIST>

 $\langle$  /QUERY>

## </QUERY\_FFP\_DERIVATIVES\_PRICE\_RS>

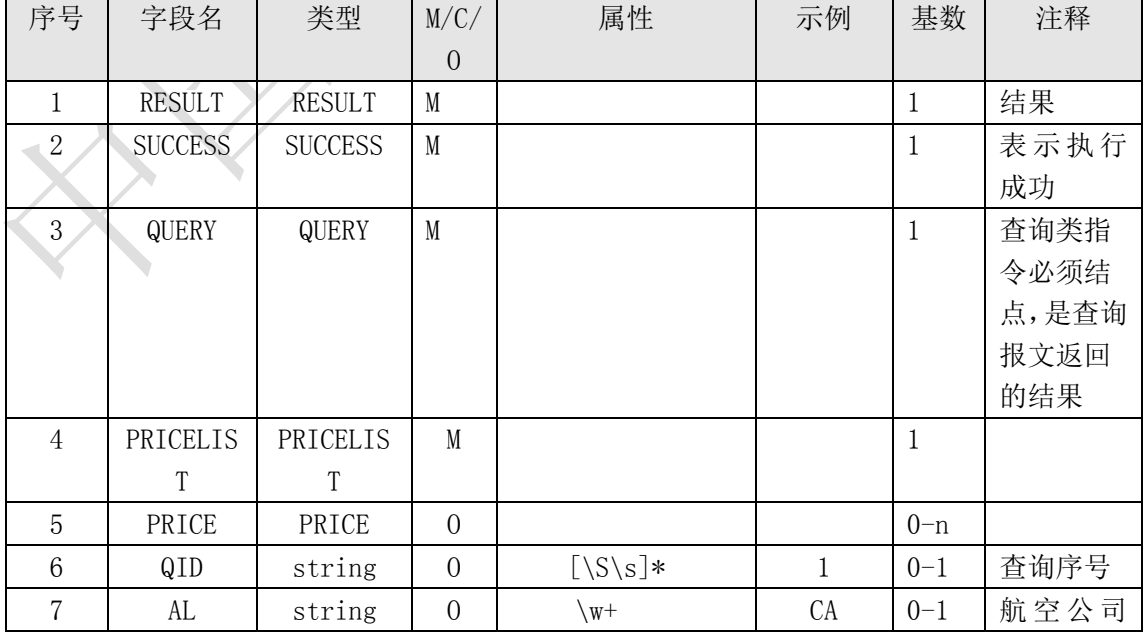

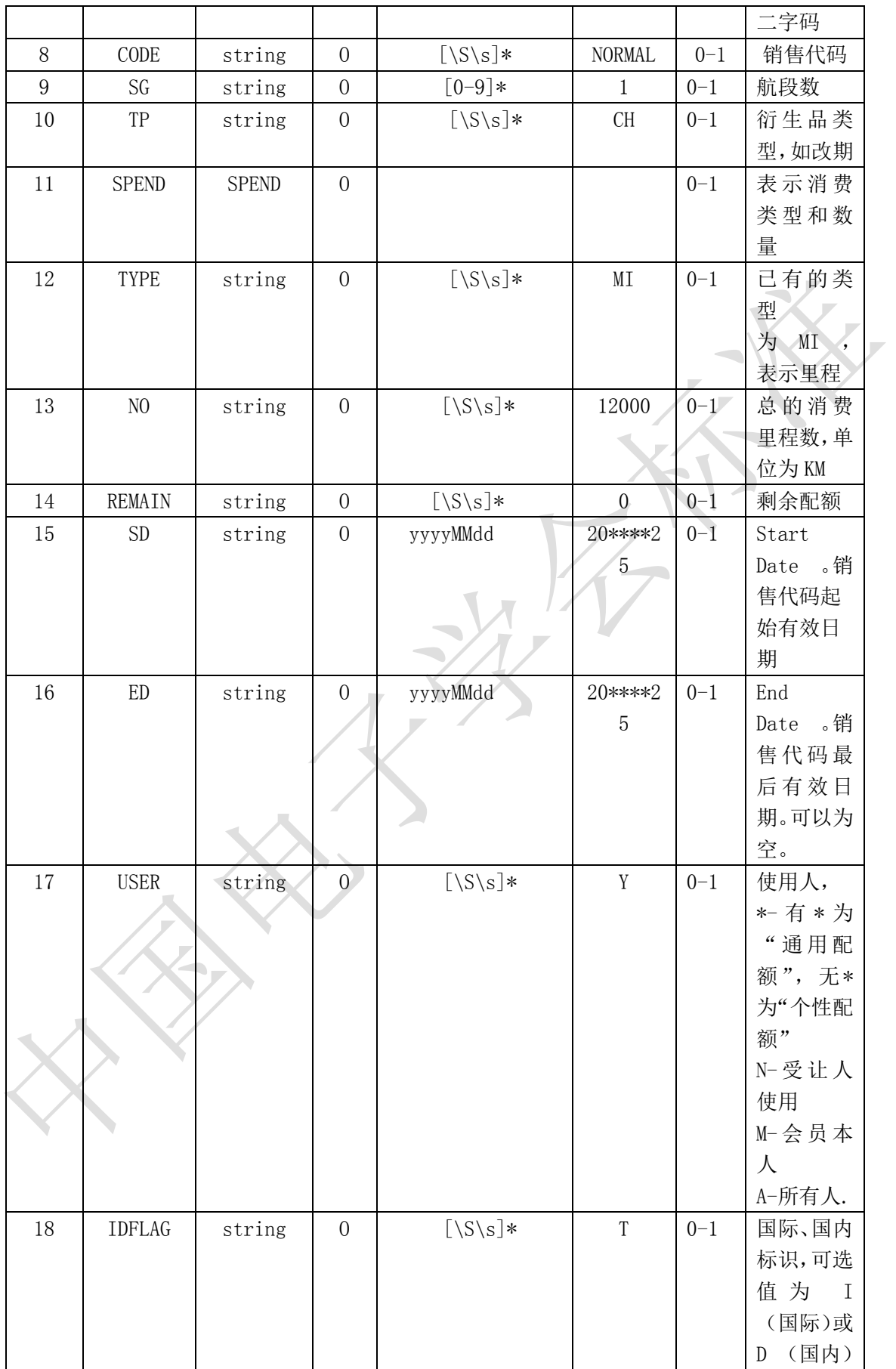

#### <span id="page-21-0"></span>6.4.3 错误编码

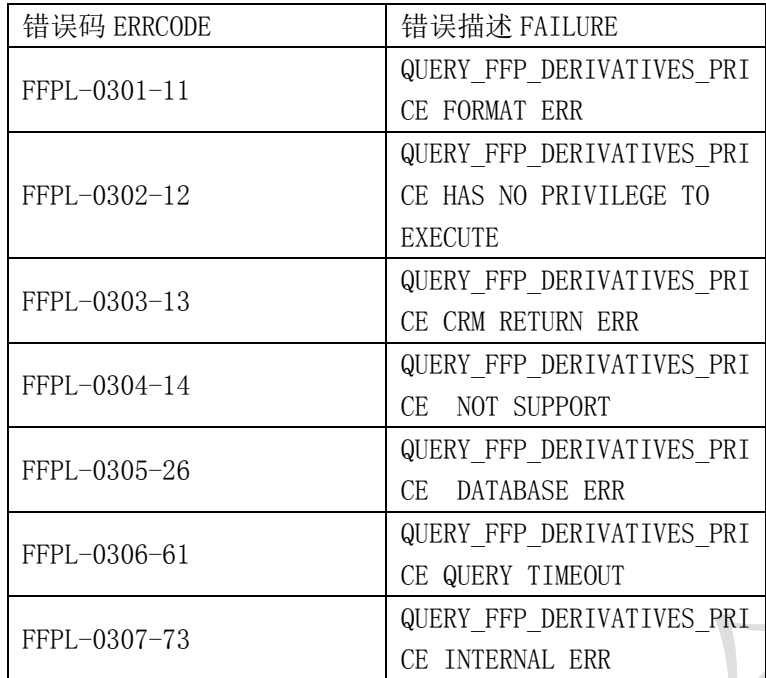

## <span id="page-21-1"></span>6.5 免票交易执行接口

#### <span id="page-21-2"></span>6.5.1 功能说明

该接口实现里程银行免票交易执行功能。

#### <span id="page-21-3"></span>6.5.2 节点说明

请求

<EXCUTE\_FFP\_REDEEM\_RQ>

<VERSION>1.0</VERSION>

<SYSTEM\_TAG>DCS</SYSTEM\_TAG>

<AIRLINE>CA</AIRLINE>

<FNX>FTR</FNX>

<CARDNO>CA6030\*\*\*\*1576</CARDNO>

<PASSWORD>12\*\*\*56</PASSWORD>

<CONSUMPTION><QID>1</QID><AL>CA</AL><CODE>NORMAL</CODE><TP>OW</TP>

<SPEND><TYPE>MI</TYPE><NO>15000</NO><BACK>15000</BACK></SPEND><SD>20201010</SD>

<ED>20201010</ED><CH></CH><NOTE>MILEAGE AWARD TICKET</NOTE></CONSUMPTION>

 $<$ SEGS $>$ 

<SEG><ORIDES>PEKCAN</ORIDES><AL1>CA</AL1><AL2>CA</AL2><FL>1339</FL><DATE>202010 10</DATE><TIME>1200</TIME><CLASS>I</CLASS><EQT>738</EQT><ORGNC>CN</ORGNC><DSTNC >CN</DSTNC ></SEG>

 $\langle$ /SEGS>

<PSGS>

<PSG><NAME>LIUFANG</NAME><TYPE>INF<TYPE></PSG>

 $\langle$ /PSGS>

</EXCUTE\_FFP\_REDEEM\_RQ>

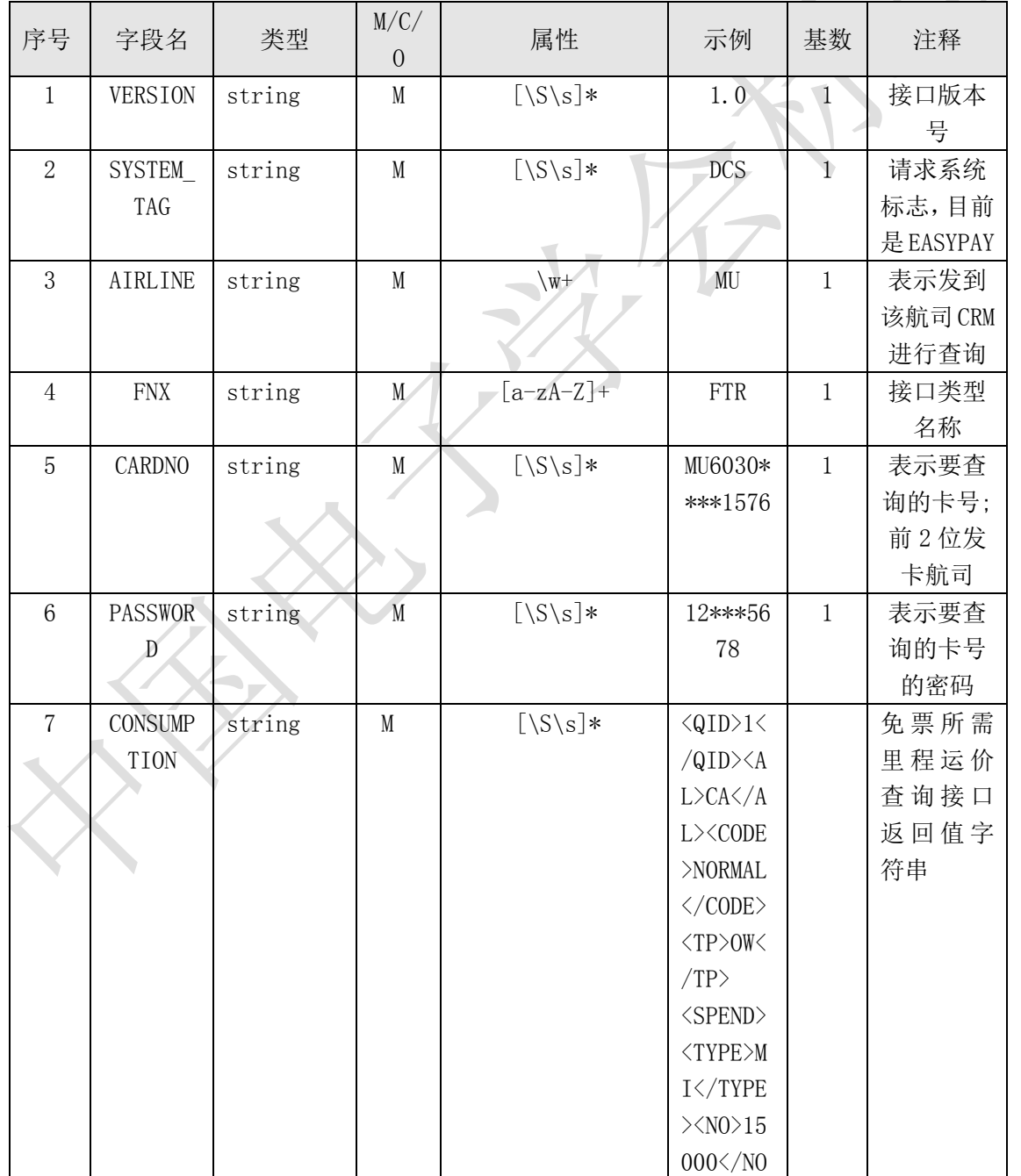

 $\breve{\mathbf{X}}$ 

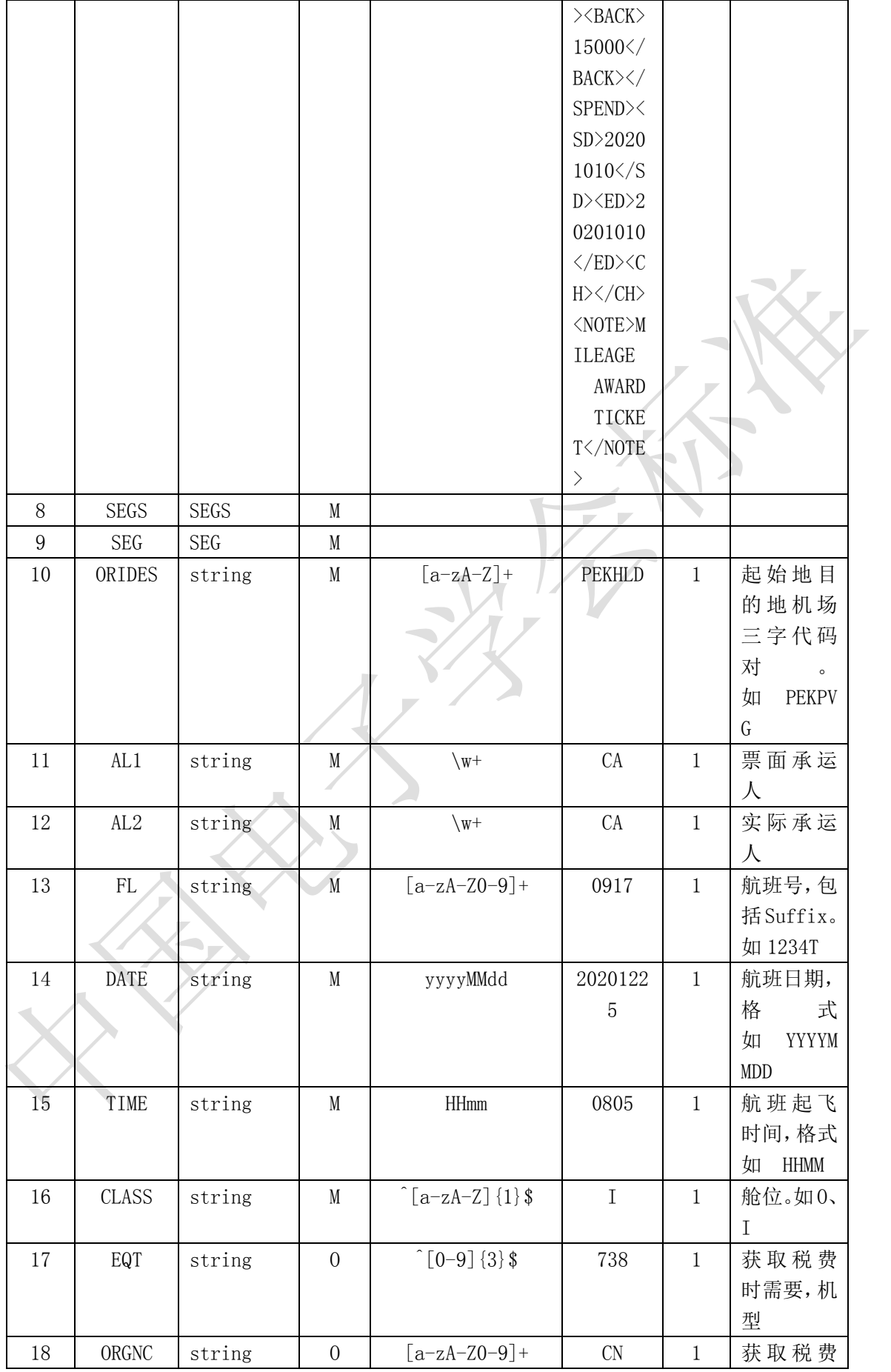

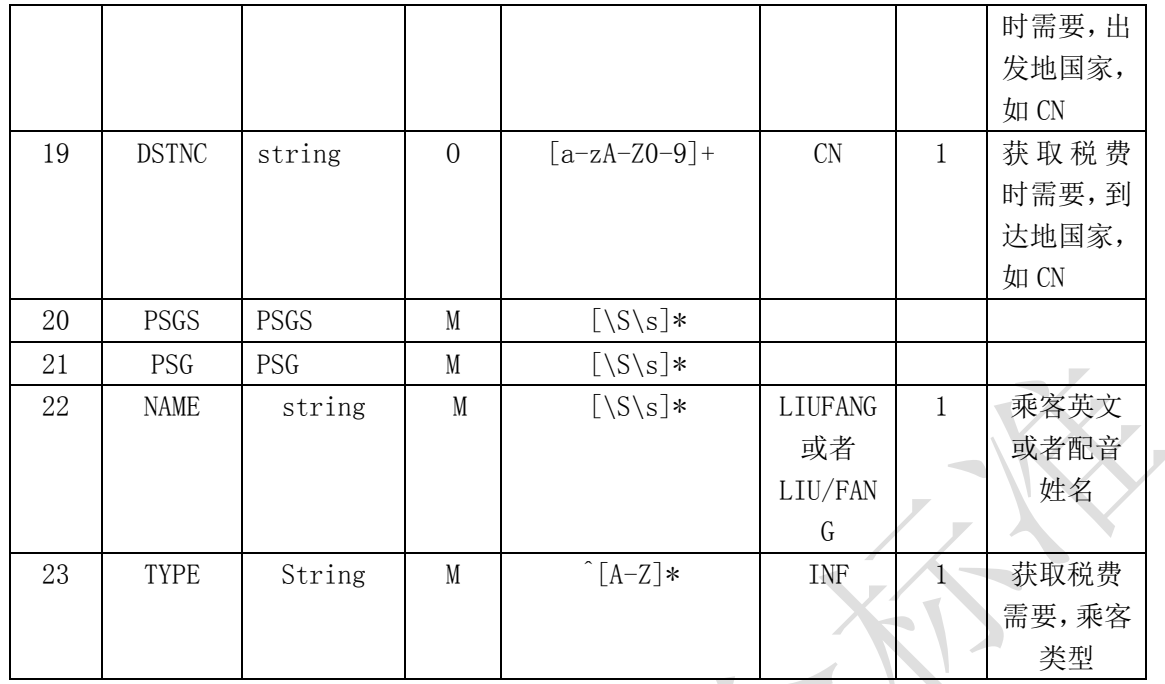

<EXCUTE\_FFP\_REDEEM\_RS>

<RESULT><SUCCESS></SUCCESS></RESULT>

<TRADE>

<SERIAL>00\*\*\*\*93</SERIAL>

<SPEND><TYPE>MI</TYPE><NO>48000</NO></SPEND>

 $<$ PSGS $>$ 

<PSG><APPRV>999-12\*\*\*567890</APPRV><NAME>ZHANGSAN</NAME><ADDTION><AIRPORTTAX>5.

00CNY</AIRPORTTAX><FUELTAX>5.00CNY</FUELTAX></ADDTION>

 $\langle$ /PSG>

 $\langle$ /PSGS>

</TRADE>

</EXCUTE\_FFP\_REDEEM\_RS>

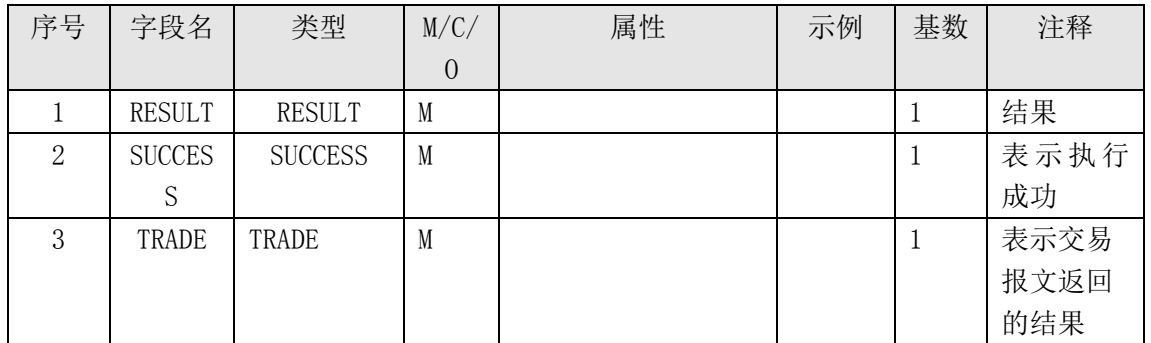

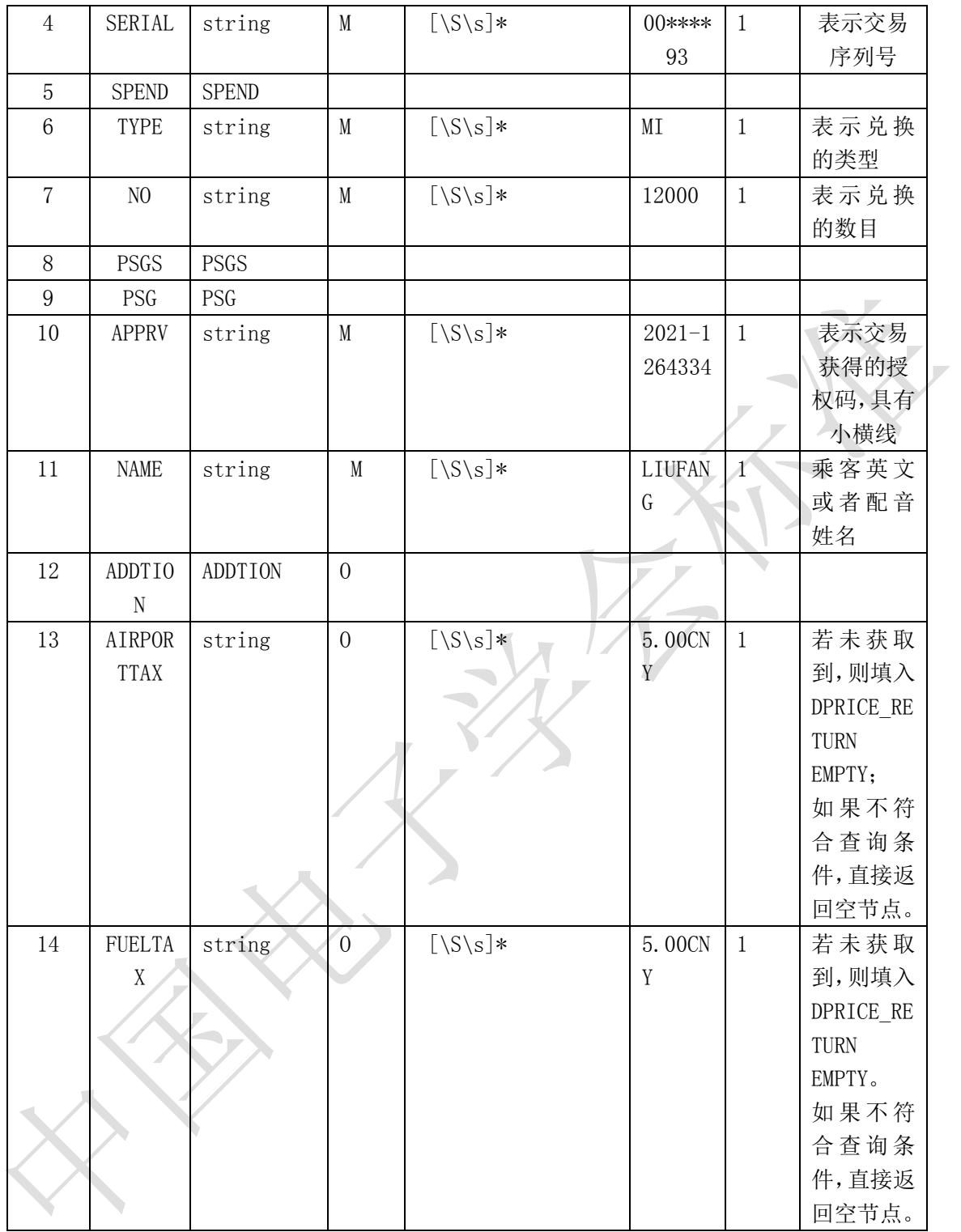

## <span id="page-25-0"></span>6.5.3 错误编码

![](_page_25_Picture_293.jpeg)

![](_page_26_Picture_154.jpeg)

## <span id="page-26-0"></span>6.6 升舱交易执行接口

<span id="page-26-1"></span>6.6.1 功能说明

该接口实现里程升舱交易执行功能。

<span id="page-26-2"></span>6.6.2 节点说明

请求

<EXCUTE\_FFP\_UPCLASS\_RQ>

<VERSION>1.0</VERSION>

<SYSTEM\_TAG>DCS-TEST</SYSTEM\_TAG>

<AIRLINE>CA</AIRLINE>

<FNX>FTU</FNX>

<CARDNO>CA6030\*\*\*\*1576</CARDNO>

<PASSWORD>12\*\*\*56</PASSWORD>

<CONSUMPTION>

<QID>1</QID><AL>CA</AL><CODE>NORMAL</CODE><TP>UP</TP>

</CONSUMPTION>

 $<$ SEGS $>$ 

<SEG><ORIDES>PEKCAN</ORIDES><AL1>CA</AL1><AL2>CA</AL2><FL>1339</FL><DATE>202010

10</DATE><TIME>1200</TIME><CLASS>I</CLASS><OCLASS>Y</OCLASS></SEG>

 $\langle$ /SEGS>

## <PSGS>

<PSG><NAME>LIUFANG</NAME></PSG>

 $\langle$ /PSGS>

## </EXCUTE\_FFP\_UPCLASS\_RQ>

![](_page_27_Picture_338.jpeg)

![](_page_28_Picture_303.jpeg)

 $\blacktriangledown$ 

响应

<EXCUTE\_FFP\_UPCLASS\_RS>

```
\label{eq:ex1} \mbox{$\langle$RESULT}\rangle\mbox{$\langle$ SUCCESS}\rangle\mbox{$\langle$/SUCCESS}\rangle\mbox{$\langle$/RESULT}\rangle
```
<TRADE>

<SERIAL>00\*\*\*\*93</SERIAL>

<SPEND><TYPE>MI</TYPE><NO>24000</NO></SPEND>

 $\langle PSGS \rangle$ 

<PSG><APPRV>999-12\*\*\*567890</APPRV><NAME>ZHANGSAN</NAME></PSG>

 $\langle$ /PSGS>

 $\langle$ /TRADE>

#### </EXCUTE\_FFP\_UPCLASS\_RS>

![](_page_28_Picture_304.jpeg)

![](_page_29_Picture_259.jpeg)

## <span id="page-29-0"></span>6.6.3 错误编码

![](_page_29_Picture_260.jpeg)

## <span id="page-29-1"></span>6.7 衍生品交易执行接口

<span id="page-29-2"></span>6.7.1 功能说明

该接口实现里程银行衍生品交易执行功能。

<span id="page-30-0"></span>6.7.2 节点说明

请求

<EXCUTE\_FFP\_DERIVATIVES\_RQ>

<VERSION>1.0</VERSION>

<SYSTEM\_TAG>DCS-TEST</SYSTEM\_TAG>

<AIRLINE>CA</AIRLINE>

<FNX>FTY</FNX>

<CARDNO>CA6030\*\*\*\*1576</CARDNO>

<PASSWORD>123456</PASSWORD>

<COUNT>2000</COUNT><TP>LF</TP><OPTION>PEKXIY</OPTION>

 $<$ SEGS $>$ 

<SEG><ORIDES>PEKHLD</ORIDES><AL1>CA</AL1><AL2>CA</AL2><FL>0917

</FL><DATE>20201225</DATE><CLASS>X</CLASS><OCLASS>X</OCLASS>

</SEG></SEGS>s

<PSGS>

 $\langle \text{PSG} \rangle$ 

<NAME>LIUFANG</NAME><CNAME>刘芳</CNAME>

```
<FOID>NI1234567890123456</FOID>
```

```
<TKTS><TKT>9991234567890</TKT></TKTS>
```
 $\langle$ /PSG>

 $\langle$ /PSGS>

</EXCUTE\_FFP\_DERIVATIVES\_RQ>

![](_page_30_Picture_211.jpeg)

![](_page_31_Picture_380.jpeg)

![](_page_32_Picture_256.jpeg)

<EXCUTE\_FFP\_DERIVATIVES\_RS>

<RESULT><SUCCESS></SUCCESS></RESULT>

<TRADE>

<SERIAL>00\*\*\*\*93</SERIAL>

<SPEND><TYPE>MI</TYPE><NO>1.00</NO></SPEND>

<PSGS><PSG><APPRV>2021\*\*\*\*\*\*\*\*2643</APPRV><NAME>FUCHUNLI</NAME></PSG></PSGS>

</TRADE>

</EXCUTE\_FFP\_DERIVATIVES\_RS>

![](_page_32_Picture_257.jpeg)

![](_page_33_Picture_251.jpeg)

## <span id="page-33-0"></span>6.7.3 错误编码

![](_page_33_Picture_252.jpeg)

![](_page_34_Picture_249.jpeg)

#### <span id="page-34-0"></span>6.8 交易确认接口

## <span id="page-34-1"></span>6.8.1 功能说明

该接口实现确认交易,通知航空公司扣除里程功能。

#### <span id="page-34-2"></span>6.8.2 节点说明

请求

<EOT\_FFP\_RQ>

<VERSION>1.0</VERSION>

<SYSTEM\_TAG>EASYPAY</SYSTEM\_TAG>

<AIRLINE>CA</AIRLINE>

<FNX>EOT</FNX>

<PNR>NH6EX2</PNR>

<SERIAL>00xx5436</SERIAL>

 $\langle$ /EOT\_FFP\_RQ>

![](_page_34_Picture_250.jpeg)

#### 响应

<EOT\_FFP\_RS>

<RESULT><SUCCESS></SUCCESS></RESULT>

 $\langle$ /EOT\_FFP\_RS>

| 序号 | 字段名           | 类型             | M/C/ | 属性 | 示例 | 基数 | 注释   |
|----|---------------|----------------|------|----|----|----|------|
|    |               |                |      |    |    |    |      |
|    | <b>RESULT</b> | <b>RESULT</b>  | M    |    |    |    | 结果   |
|    | <b>SUCCES</b> | <b>SUCCESS</b> | M    |    |    |    | 表示执行 |
|    |               |                |      |    |    |    | 成功   |

#### <span id="page-35-0"></span>6.8.3 错误编码

![](_page_35_Picture_225.jpeg)

## <span id="page-35-1"></span>6.9 交易取消接口

#### <span id="page-35-2"></span>6.9.1 功能说明

该接口实现交易取消功能。

## <span id="page-35-3"></span>6.9.2 节点说明

请求

<ROLLBACK\_FFP\_RQ>

<VERSION>1.0</VERSION>

<SYSTEM\_TAG>DCS</SYSTEM\_TAG>

 $\langle$ AIRLINE>MU $\langle$ /AIRLINE>

<FNX>FRB</FNX>

<CARDNO>MU6030\*\*\*\*1576</CARDNO>

<PASSWORD>123456</PASSWORD>

<SERIAL>00005436</SERIAL>

</ROLLBACK\_FFP\_RQ>

![](_page_35_Picture_226.jpeg)

![](_page_36_Picture_300.jpeg)

<ROLLBACK\_FFP\_RS>

<RESULT><SUCCESS></SUCCESS></RESULT>

 $\langle$ /ROLLBACK\_FFP\_RS $\rangle$ 

![](_page_36_Picture_301.jpeg)

## <span id="page-36-0"></span>6.9.3 错误编码

![](_page_36_Picture_302.jpeg)

### <span id="page-37-0"></span>6.10 交易记录查询接口

#### <span id="page-37-1"></span>6.10.1 功能说明

该接口实现交易记录查询功能。

#### <span id="page-37-2"></span>6.10.2 节点说明

请求

<QUERY\_FFP\_TRANSINFO\_RQ>

<VERSION>1.0</VERSION>

<SYSTEM\_TAG>DCS</SYSTEM\_TAG>

<AIRLINE>CA</AIRLINE>

<FNX>FRP</FNX>

<QUERY\_TYPE>OFFICE</QUERY\_TYPE>

<QUERY\_VALUE>PEK113</QUERY\_VALUE>

<QUERY\_DATE>20200423</QUERY\_DATE>

</QUERY\_FFP\_TRANSINFO\_RQ>

![](_page_37_Picture_268.jpeg)

38

![](_page_38_Picture_263.jpeg)

<QUERY\_FFP\_TRANSINFO\_RS>

<RESULT><SUCCESS></SUCCESS></RESULT>

<QUERY>

 $\langle$ INFO $\rangle$ 

<TRANSLIST>

<TRAN><NO>1</NO><SN>1047801</SN><PNR>NH85DK</PNR><TYPE>FTR</TYPE><STS >TXS</STS

><ALC>CA</ALC><ACCOUNT>018\*\*\*9999</ACCOUNT><TIME>16:59:58</TIME><OFFICE>PEK112<

/OFFICE><AGENT>90666</AGENT><PID>4551</PID></TRAN>

<TRAN><NO>2</NO><SN>1047800</SN><PNR>PFSXDK</PNR><TYPE>FTY</TYPE><STS >XXX</STS ><ALC>CA</ALC><ACCOUNT>018\*\*\*9999</ACCOUNT><TIME>16:54:58</TIME><OFFICE>PEK112< /OFFICE><AGENT>90666</AGENT><PID>4551</PID></TRAN>

</TRANSLIST>

 $\langle$ /INFO>

</QUERY>

</QUERY\_FFP\_TRANSINFO\_RS>

![](_page_38_Picture_264.jpeg)

![](_page_39_Picture_269.jpeg)

## <span id="page-39-0"></span>6.10.3 错误编码

![](_page_39_Picture_270.jpeg)

## <span id="page-39-1"></span>6.11 异常响应

各接口异常响应结构一致

 $\langle$ XXX RS $\rangle$ 

 $\langle \text{RESULT} \rangle$ 

## <FAILURE>XXXXX</FAILURE>

<ERRCODE>znnn-MMnn-Tv</ERRCODE>

 $\langle$ /RESULT>

 $\langle$ /XXX\_RS>

![](_page_40_Picture_116.jpeg)